Architecture des ordinateurs – EPITA – S1 – 2019/2020

# Partiel S1 – Corrigé Architecture des ordinateurs

**Durée : 1 h 30**

Nom : .................................................... Prénom : .............................................. Groupe : ..........................

# **Répondre exclusivement sur le sujet. Ne pas détailler les calculs sauf si cela est explicitement demandé. Ne pas écrire à l'encre rouge.**

#### **Exercice 1 (2 points)**

Convertissez les nombres suivants de la forme de départ vers la forme d'arrivée. Ne pas écrire le résultat sous forme de fraction ou de puissance (p. ex*.* écrire 0,25 et non pas ¼ ou 2–2).

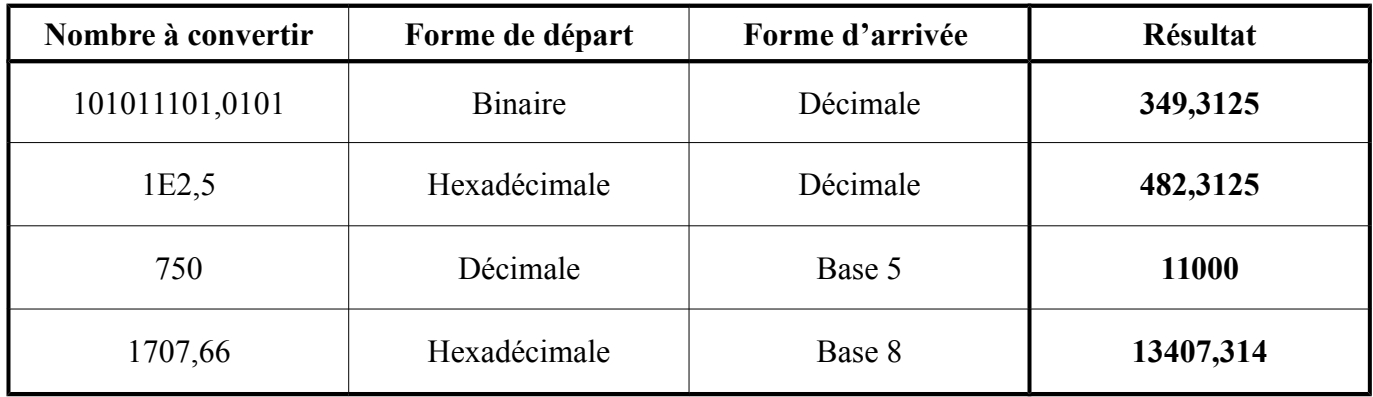

#### **Exercice 2 (5 points)**

Effectuez les opérations suivantes en binaire (les deux opérandes et le résultat sont codés sur 8 bits). Convertissez le résultat en une valeur décimale non signée et signée. Si un dépassement apparaît, écrire « ERREUR » à la place de la valeur décimale.

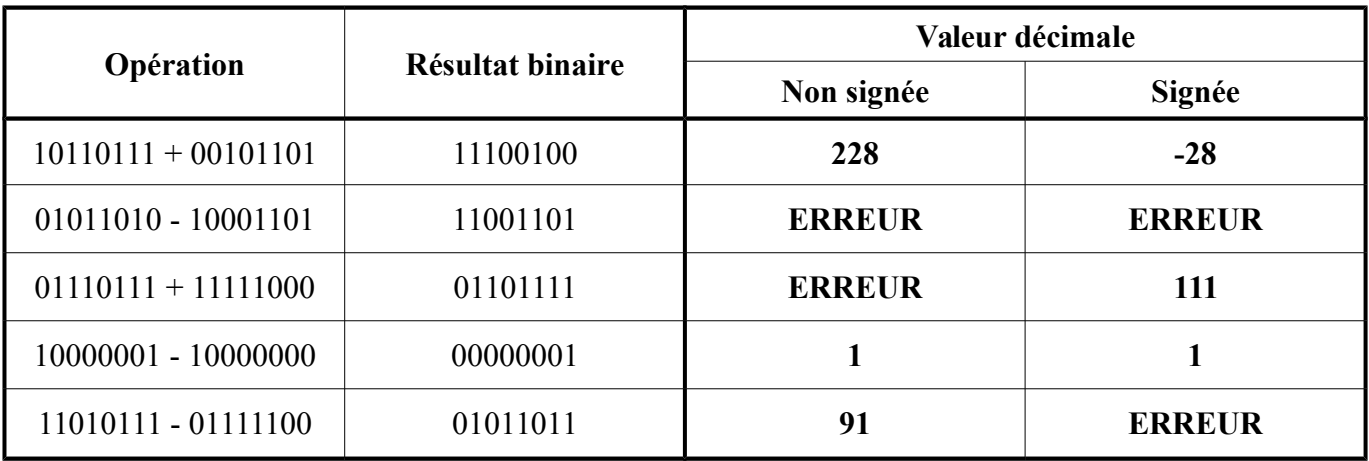

#### **Exercice 3 (3 points)**

On cherche à simplifier le montage ci-dessous :

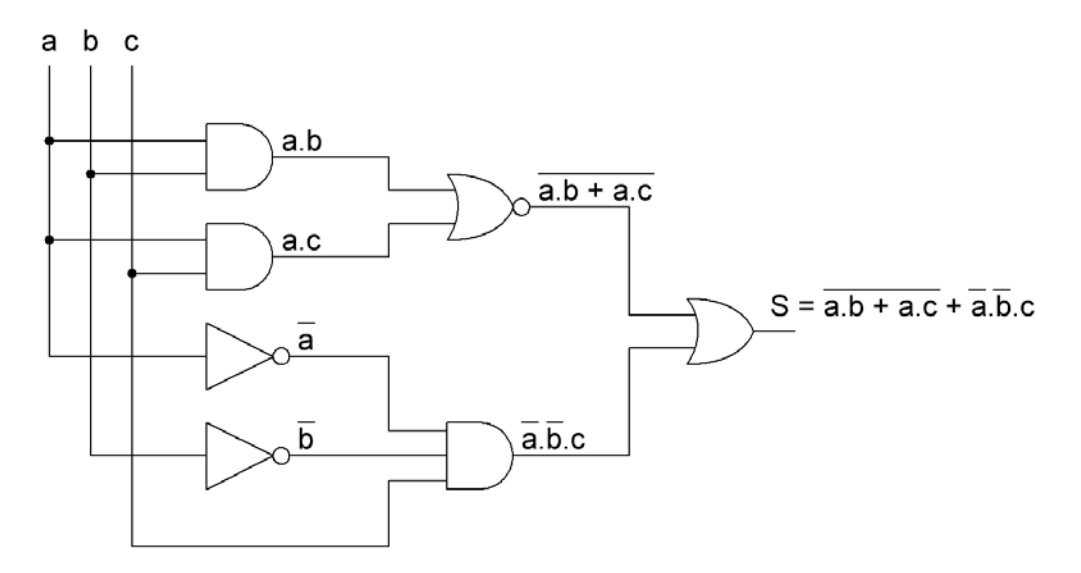

1. Exprimez, sans simplification, la sortie *S* en fonction des entrées *a*, *b* et *c*.

#### $S = \overline{a.b + a.c} + \overline{a}.\overline{b}.\overline{c}$

2. Donnez l'expression la plus simplifiée de *S*.

### $S = \overline{a} + \overline{b} \cdot \overline{c}$

3. À partir de l'expression la plus simplifiée, donnez un nouveau montage constitué de trois portes NON, d'une porte ET à deux entrées et d'une porte OU à deux entrées.

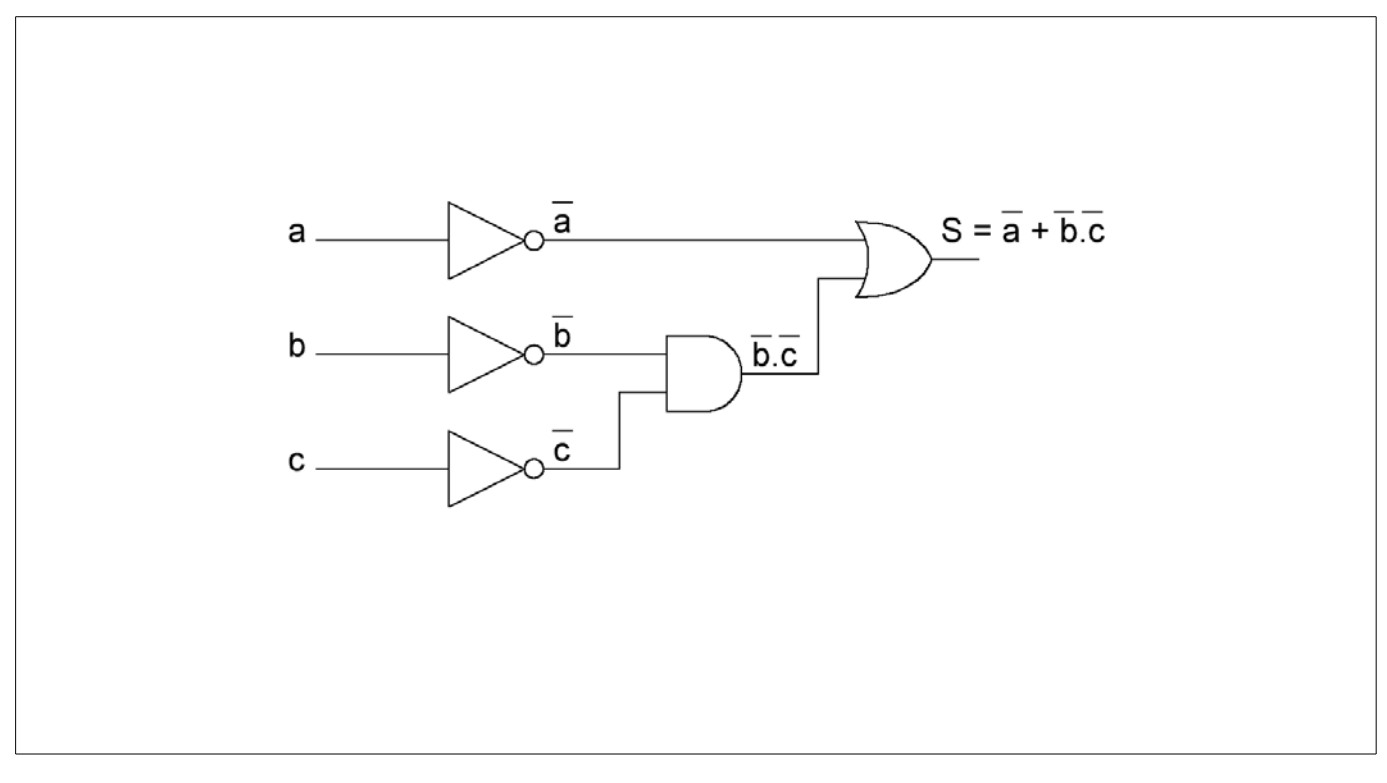

#### **Exercice 4 (4 points)**

On souhaite réaliser le comparateur suivant :

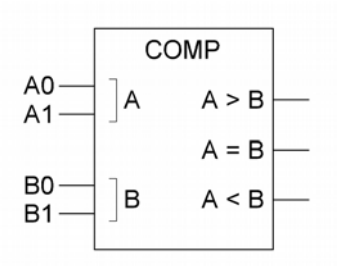

Les entrées *A* et *B* représentent deux entiers non signés sur deux bits (*A0* et *B0* sont les bits de poids faible) :

- Si  $A > B$  alors la sortie  $'A > B'$  est au niveau logique 1 et les autres sorties sont au niveau logique 0;
- Si  $A = B$  alors la sortie  $'A = B'$  est au niveau logique 1 et les autres sorties sont au niveau logique 0;
- Si  $A \leq B$  alors la sortie  $'A \leq B'$  est au niveau logique 1 et les autres sorties sont au niveau logique 0.
- 1. Complétez la table de vérité suivante :

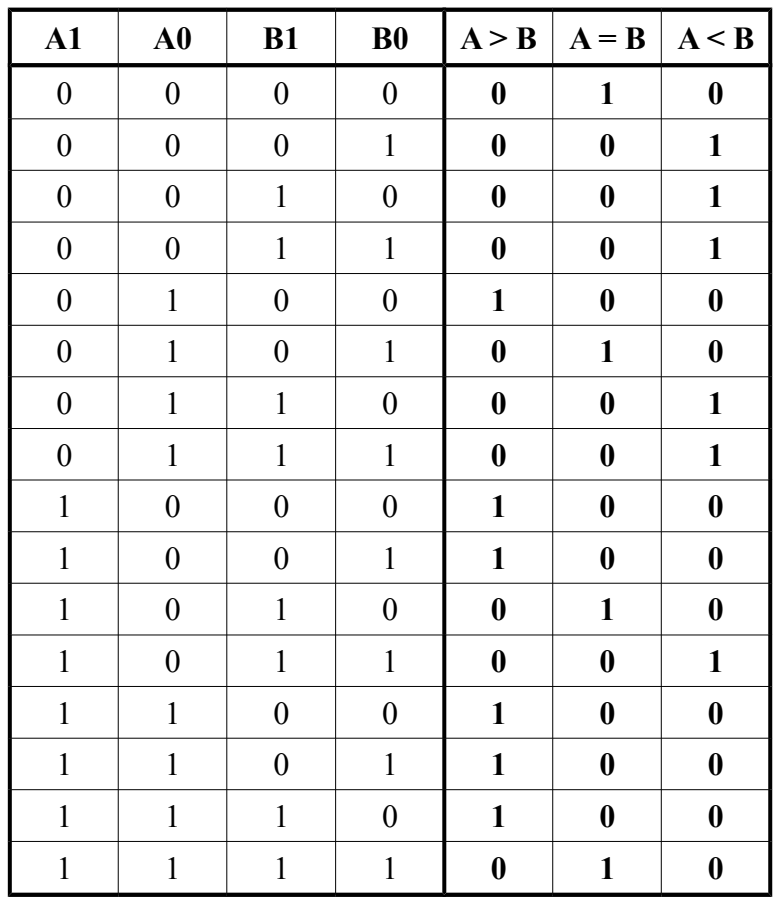

2. Sans l'aide de tableaux de Karnaugh, donnez l'expression simplifiée de la sortie *'A = B'*. **Utilisez une simplification à l'aide de l'opérateur OU EXCLUSIF**.

#### $'A = B' = \overline{A0 \oplus B0}$  **.**  $\overline{A1 \oplus B1}$

3. Remplissez les tableaux de Karnaugh ci-dessous (bulles comprises) puis donnez les expressions simplifiées des sorties *'A > B'* et *'A < B'*. **Aucun point ne sera attribué à une expression si son tableau est faux.**

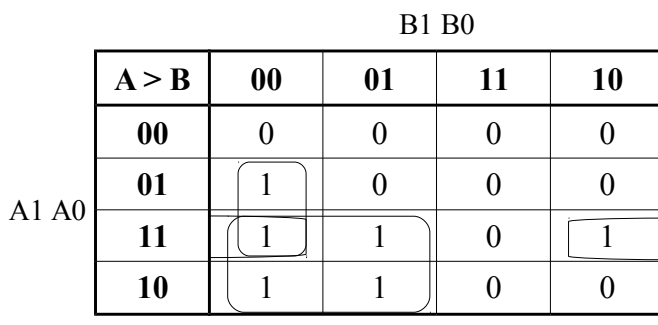

|       |       | <b>B1 B0</b>      |    |    |    |
|-------|-------|-------------------|----|----|----|
|       | A < B | $\boldsymbol{00}$ | 01 | 11 | 10 |
| A1 A0 | 00    |                   |    |    |    |
|       | 01    |                   |    |    |    |
|       | 11    |                   |    |    |    |
|       | 10    |                   |    |    |    |

 $A > B' = A1. \overline{B1} + A0. \overline{B0} . \overline{B1} + A0. A1. \overline{B0}$ 

 $A < B' = \overline{A1}.B1 + \overline{A0}.B0.B1 + \overline{A0}.\overline{A1}.B0$ 

## **Exercice 5 (6 points)**

Soit les tables de vérité ci-dessous. *A*, *B*, *C* et *D* sont les entrées. *U*, *V*, *W*, *X*, *Y* et *Z* sont les sorties.

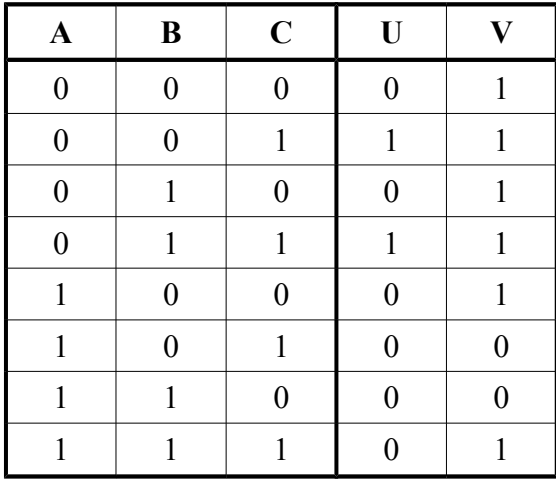

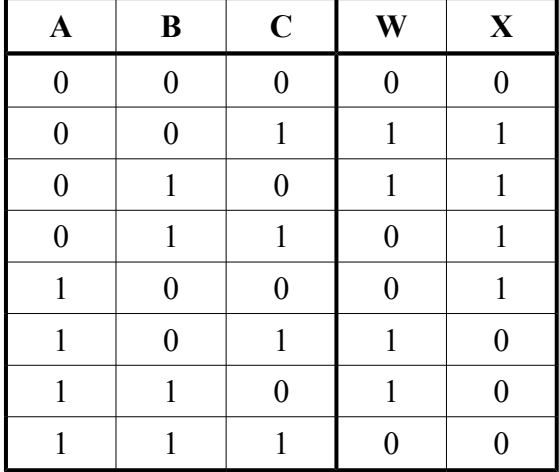

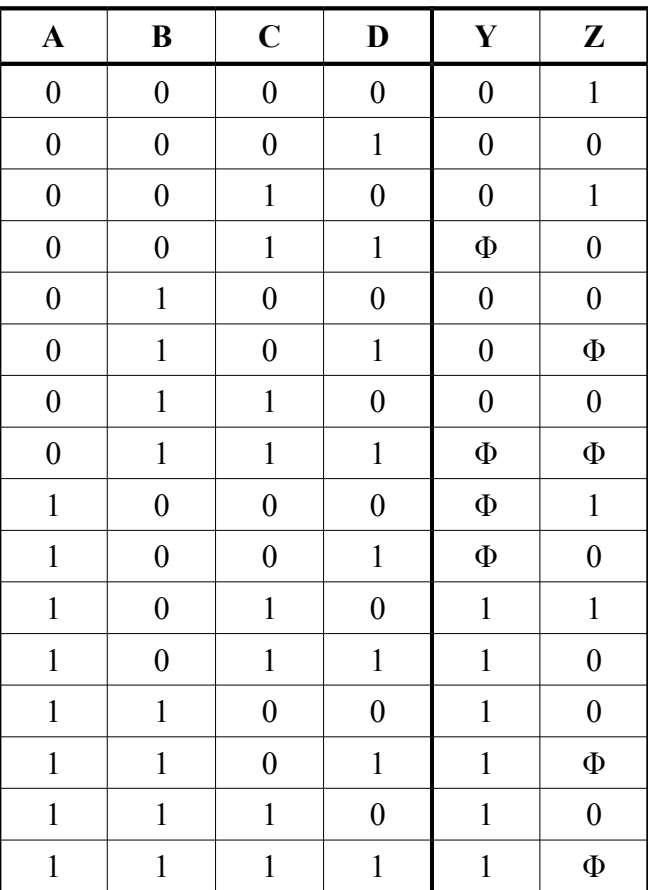

1. Donnez la première forme canonique de la sortie *U*.

 $U = \overline{A} \cdot \overline{B} \cdot C + \overline{A} \cdot B \cdot C$ 

2. Donnez la seconde forme canonique de la sortie *V*.

 $V = (\overline{A} + B + \overline{C}).(\overline{A} + \overline{B} + C)$ 

3. Remplissez les diagrammes de Karnaugh ci-dessous (bulles comprises) puis donnez l'expression la plus simplifiée pour chaque sortie. **Aucun point ne sera attribué à une expression si son tableau est faux. Pour l'instant, ne pas simplifier à l'aide de l'opérateur OU EXCLUSIF.**

|   |   | <b>BC</b>         |    |    |    |
|---|---|-------------------|----|----|----|
|   | W | $\boldsymbol{00}$ | 01 | 11 | 10 |
|   |   |                   |    |    |    |
| A |   |                   |    |    |    |

 $W = \overline{B} \cdot C + B \cdot \overline{C}$ 

|    |                   | $\mathcal{C}$  |   |  |
|----|-------------------|----------------|---|--|
|    | $\mathbf{X}$      | 0              |   |  |
| AB | $\boldsymbol{00}$ | $\overline{0}$ |   |  |
|    | 01                |                |   |  |
|    | 11                | $\overline{0}$ | U |  |
|    | 10                |                |   |  |

 $X = \overline{A} \cdot \overline{B} + \overline{A} \cdot C + A \cdot \overline{B} \cdot \overline{C}$ 

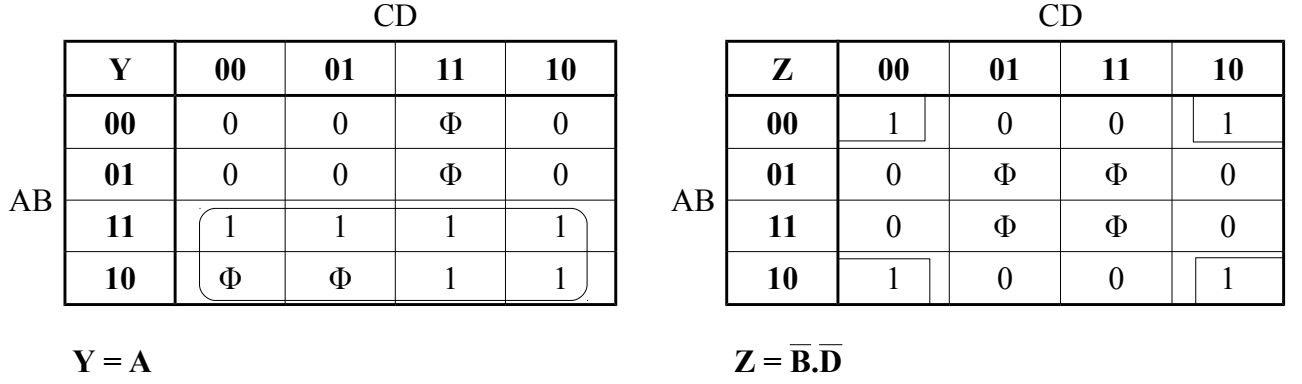

4. Parmi les sorties *W*, *X*, *Y* et *Z*, voyez si certaines peuvent être simplifiées à l'aide de l'opérateur OU EXCLUSIF. Si c'est le cas, simplifiez-les et donnez les nouvelles expressions (pas de détail).

 $W = \overline{B} C + B \overline{C}$  $W = B \oplus C$  $X = \overline{A}.B + \overline{A}.C + A.\overline{B}.\overline{C}$  $X = \overline{A}.(B + C) + A.(\overline{B + C})$  $X = A \oplus (B + C)$ 

Si vous manquez de place, vous pouvez utiliser le cadre ci-dessous.